### **La utilización de la plataforma PEDCO como herramienta de apoyo a las clases de Pronunciación en Lenguas Modernas: experiencia en el idioma portugués.**

Nájla Elisabeth Caixeta profenajla@gmail.com

Universidad Nacional del Comahue Neuquén - Argentina

### **Resumen**

El trabajo que vamos a exponer se basa en la experiencia de aplicación de la plataforma PEDCO en el año 2015 con 11 (once) estudiantes de Licenciatura en Comunicación Social, 3º año en la materia Pronunciación de Lenguas Modernas en el Idioma Portugués, cuyo objetivo principal es que puedan comprender los fenómenos relativos a las propiedades articulatorias de sonidos del portugués brasileño y producir realizaciones fonéticas.

El futuro profesional en Comunicación Social, entre otras cosas, deberá producir mensajes de diversos formatos y géneros en diferentes soportes tecnológicos. Sabemos que para utilizar distintas TIC en el aula es importante pensar en la flexibilidad y facilidad de adaptación de los aprendientes y cómo su aplicación puede hacer más eficiente la enseñanza para cumplir los objetivos propuestos.

En este contexto es que decidimos utilizar la Plataforma de Educación a Distancia del Comahue –(PEDCO) como una herramienta de apoyo a las clases presenciales en tanto espacio para proyectar las producciones realizadas por los estudiantes con diferentes TIC como: VOKI, Audacity, etc. Además de contar con un espacio áulico para intercambiar dudas y saberes, agilizar el intercambio de mensajes y material didáctico y, como repositorio de calificaciones. Utilizamos esta herramienta como medio para que el estudiante trabaje en la virtualidad a su propio ritmo aquello que ha visto en el aula presencial.

Así, presentaremos nuestra experiencia didáctica en el uso de la Plataforma Pedco, sus puntos positivos, dificultades y las producciones de los once estudiantes de Comunicación Social.

**Palabras clave** portugués - TIC - audio digital - plataforma - pronunciación

### **Introducción**

Las innúmeras posibilidades de escuchar, a través de internet, músicas y radios de todas las partes del mundo e idiomas, acceder a *podcasts* y multimedia ha generado una nueva manera de comunicación y como consecuencia una transformación en la producción de los contenidos multimediales: al no tener un público específico de un país, el público ahora es el mundo. Así, el plurilingüismo se ha transportado de una forma natural al cotidiano multimedial en lo que concierne a las producciones de audio digital, es decir, hoy es posible escuchar en un programa de radio, por ejemplo, al locutor decir una misma frase en más de un idioma sin que ello interfiera la comunicación.

Hay una búsqueda cada vez más grande por consumir audios digitales en Argentina, no hay datos oficiales que lo comprueben, pero basta con mirar a las personas caminando para percibir que la gran mayoría va con auriculares puestos. Un estudio presentado en 2015 por *Audio.Ad*, una plataforma publicitaria de audio digital, en colaboración con la consultora *Oh! Panel*, en un relevamiento realizado a través de una encuesta por Internet que incluyó 1.000 casos en territorio argentino señaló que un 66% escuchan audio digital, ya sea radio por Internet, sitios de *"streaming"* u otros medios en línea y un 59% utiliza Internet para escuchar la radio al menos una vez por semana<sup>18</sup>. Por consiguiente, es entendible que la producción de audios digitales crezca, aumentando así la demanda de locutores.

En vista de que la voz es el instrumento principal de un locutor, el sonido reproducido por él debe mostrar seguridad y fundamentalmente una buena pronunciación. Cantero (2003) afirma que toda comunicación significativa está mediatizada por la pronunciación y que es importante saber integrar los sonidos, no solamente emitirlos; por otro lado Bartoli Rigolí (2005) considera que pronunciación es la materialización de la lengua oral y, como tal, es tanto producción como percepción y que es imprescindible mencionar su relación con la fonética, pero aunque estén relacionadas deben ser disociadas a la hora de la enseñanza ya que hay que considerar la forma en que los sonidos se integran.

En este contexto, el dictado de la materia de Pronunciación de Lenguas Extranjeras para la carrera de Licenciado en Comunicación Social - Orientación Locución fue planificada en forma de cinco talleres: Introducción a la fonética y la fonología; Pronunciación en: italiano, inglés, francés y portugués. Con vistas a formar un profesional que pueda manejar hábilmente las técnicas de expresión del mensaje, con buena articulación y ritmo,

<sup>18</sup> Resultados disponibles en http://blog.audio.ad/es/2015/08/estado-audio-digitalargentina-2015/

y que sea capaz de desempeñarse como difusor de mensajes informativos, publicitarios, promocionales e institucionales en medios audiovisuales; conductor y animador de audiciones radiofónicas, producciones audiovisuales y como maestro de ceremonias públicas y privadas (Plan de Estudios Ordenanza Nº 173/03). Por otro lado, se espera que sea un lector atento y eficaz en este universo plurilingüe.

Demostraremos a continuación cómo fue desarrollado el taller de Portugués en 2015 con 11 (once) estudiantes del 3º año, Licenciatura en Comunicación Social – Orientación Locución.

### **Metodología**

Para facilitar la comprensión de los sonidos y el aprendizaje, decidimos que el material escrito, con excepción de ciertas notas periodísticas que serán detalladas más adelante, y el dictado de clases serían presentados en la lengua meta: portugués.

Dado que en la modalidad Taller se aprende haciendo e interactuando entre los pares y que el número total de horas previstas en esta cursada era de 10hs con 01 encuentro presencial de 02 horas de duración por semana, elaboramos materiales y actividades para que el estudiante las desarrollara autónomamente fuera del contexto de la clase tradicional, ganando así un tiempo extra de enseñanza-aprendizaje.

Para eso optamos por utilizar el espacio áulico virtual, Plataforma Moodle de la Universidad Nacional del Comahue – Pedco, como apoyo a las clases presenciales y como un medio integrador de aprendizaje, es decir, hacer uso de las TIC a fin de acercarse al universo de nuestros estudiantes. Ya que, como afirman Palomo, Ruiz y Sanchez, "si deseamos que las clases se acerquen a lo que los alumnos y alumnas están acostumbrados en su entorno, hemos de plantearnos la posibilidad de que las aulas se parezcan a laboratorios interactivos que acerquen al alumnado software, audio, vídeo e información de todo tipo tanto del propio centro como de fuera del mismo" (Palomo, Ruiz y Sánchez, 2006: 53).

Pusimos a disposición de los estudiantes en la Pedco recursos didácticos como: cuadernillo en PDF creado por la cátedra con teoría y ejercicios para trabajar en clase, el alfabeto grabado en audio por la docente y algunas frases del cuadernillo, también grabados por la docente. Por otro lado, facilitamos *links* a videos con pronunciación y ritmo hablado por diferentes brasileños e incorporamos radios producidas en Argentina y Brasil. Además, fueron creados: Foro de Dudas y Foro de Novedades para facilitar la comunicación entre todos.

En lo que atañe al material, preferimos trabajar con recursos auténticos, es decir, buscamos poesías, letras de músicas y por último textos de periódicos publicados en español en donde figuraban noticias relacionadas a Brasil. Por ejemplo (Figuras 1 y 2):

## **EL PAIS**

# **INTERNACIONAL**

EUROPA EE UU MÉXICO AMÉRICA LATINA ORIENTE PRÓXIMO ASIA

CRISIS BRASILEÑA

# Todo en Brasil gira en torno de Cunha, poderoso y sospechoso de corrupción

· Eduardo Cunha, presidente del Congreso, es un politico maquiavélico e imprevisible, al que le han descubierto unas sospechosas cuentas millonarias en Suiza

ANTONIO JIMÉNEZ BARCA São Paulo 18 OCT 2015 - 00:44 CEST

(*Figura 1*. Captura de pantalla del periódico en línea "El País Internacional" retirado del sitio http://internacional.elpais.com/internacional/2015/10/17/actualidad/1445110448\_850157.html )

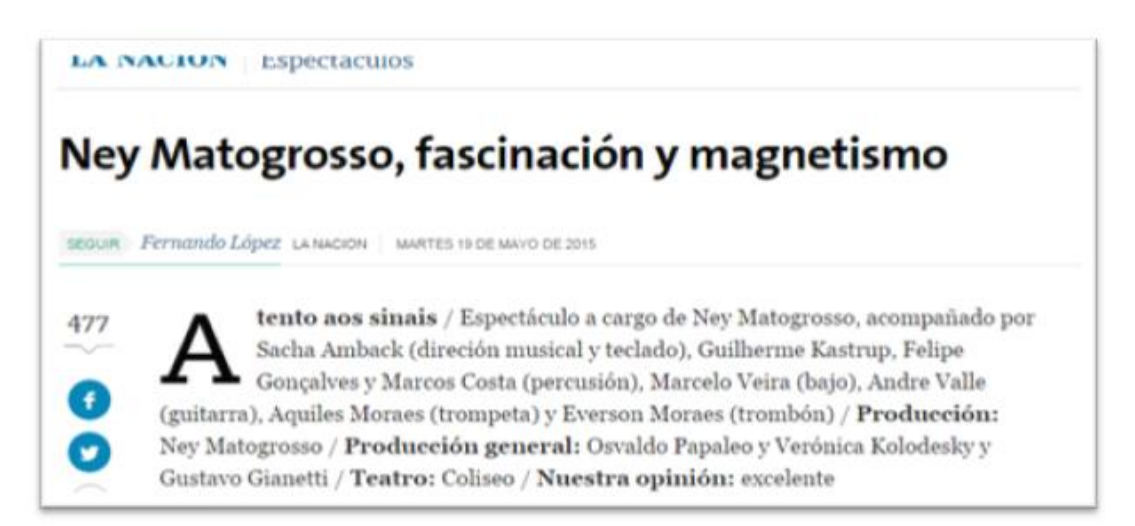

(*Figura 2*. Captura de pantalla del periódico en línea "La Nación" retirado del sitio http://www.lanacion.com.ar/1793891-ney-matogrosso-fascinacion-y-magnetismo)

Todas las producciones orales realizadas por los estudiantes fueron corregidas posteriormente en forma individual con el objetivo de hacer un seguimiento personal de la evolución de cada uno. La evaluación de los contenidos fue realizada tomando en consideración la fluidez, la entonación y pronunciación de las producciones orales subidas a Pedco.

### **Análisis de las producciones**

- **1. Voki:** es una aplicación gratuita disponible en internet que permite crear un personaje virtual, que hable de acuerdo con las indicaciones del usuario. El objetivo era estimular la creatividad al hacer un personaje, darle su voz y finalmente compartir con los compañeros e intercambiar saberes. En relación al trabajo realizado:
- Voki fue utilizada en un "Foro de Presentaciones" abierto en nuestro espacio áulico

con la consigna de crear un avatar y grabar en portugués con su propia voz, una breve presentación personal.

- Un personaje fue creado por la profesora como ejemplo de pronunciación y entonación, para estimular a los alumnos a cumplir con el objetivo.
- No fue exigida como una actividad obligatoria y no fue evaluada.
- De los 11 alumnos, 04 cumplieron con la tarea, es decir hubo un 36% de participa-

ción. La razón dada por aquellos que no hicieron la actividad fue que les faltaba tiempo y tenían dificultades en manejar la aplicación.

● En una consulta informal dentro del grupo, todos afirmaron por unanimidad que les pareció divertida e interesante la aplicación y que era útil para entrenar la pronunciación ya que los que grabaron su propia voz tuvieron que hacerlo varias veces para lograr un resultado "bueno" según su parecer.

**2. Módulo Tarea:** permite a los profesores recolectar trabajos de sus estudiantes, revisarlos y proporcionarles retroalimentación, incluyendo calificaciones. (Moodle-Docs. Glosario, en línea). Elegimos este módulo para que los alumnos pudieran subir archivos de audios grabados por ellos, según distintas consignas, aplicando por consiguiente, la teoría vista en el aula presencial. Por otra parte, este módulo admite escribir on-line la retroalimentación y calificación. Y esta función permitió que aquellos estudiantes que necesitaban mejorar sus producciones orales pudieran rehacer el ejercicio.

## Entrega

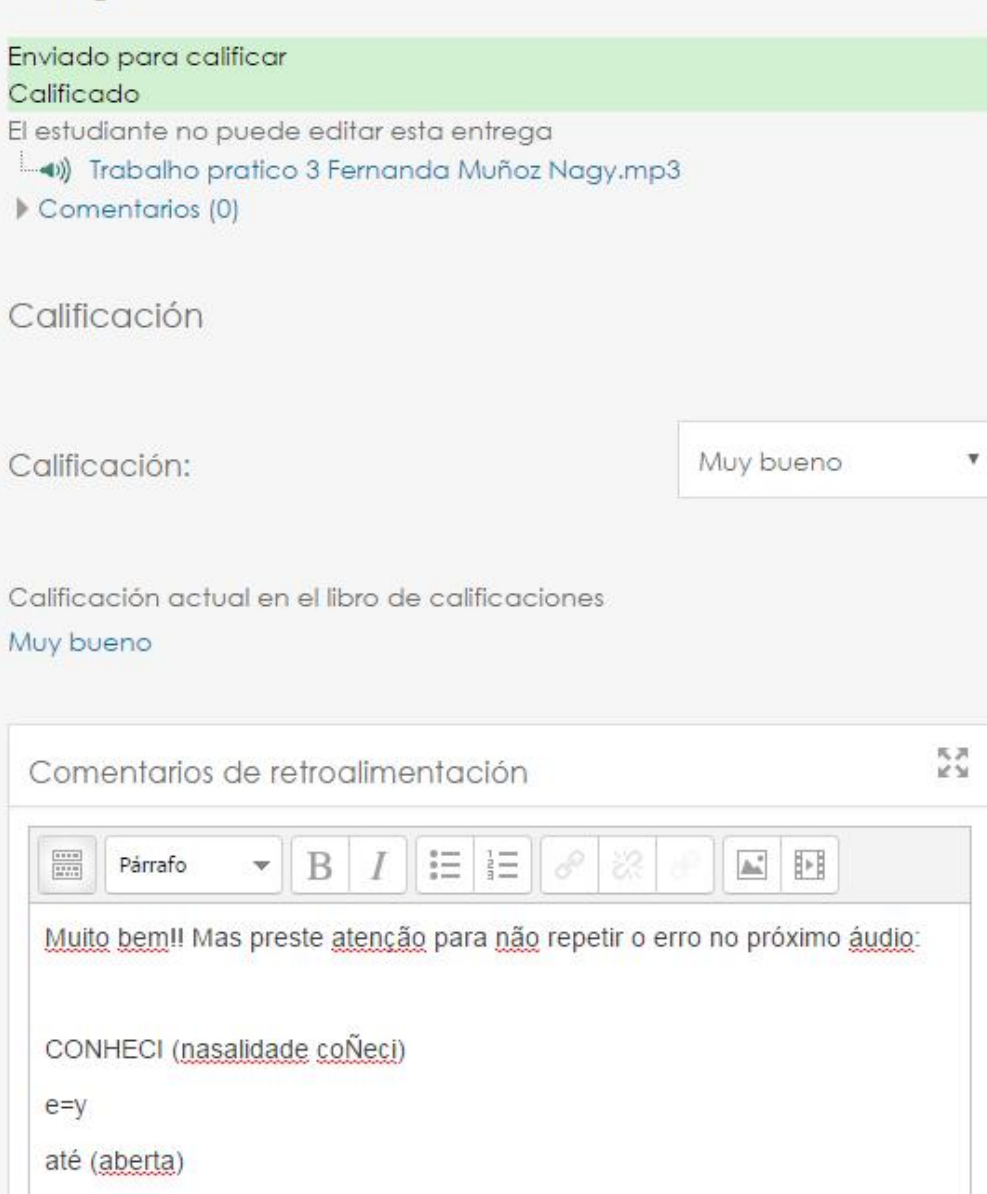

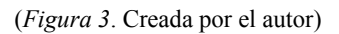

En relación al Módulo Tarea:

- Las actividades fueron exigidas como obligatorias y calificadas.
- Fueron creados cuatro ejercicios en el Módulos Tarea, con grado ascendente de di-

ficultad que fueron puestos a disposición en el inicio de la cursada para que cada uno, en su propio tiempo pudiera cumplir con las actividades.

● Para grabar los audios sugerimos el uso de la aplicación Audacity por tratarse de un software libre que permite editar y guardar en formato mp3. Solicitamos este formato porque es liviano y se puede escuchar en todos los tipos de reproductores de sonido.

● En consulta informal al grupo, todos los que participaron afirmaron unánimemente que les pareció útil para la pronunciación grabar los audios y que la retroalimentación los ayudó a mejorar los ejercicios posteriores.

A seguir, analizamos el trabajo realizado en cada tarea.

**Consigna Tarea 1**: Haga un texto para locución del programa "Brasil Legal", grabe en archivo mp3 y suba en este espacio. El texto debe contener mínimo 05 de las palabras: *Curitiba, Maceió, Brasília, Palmas, João Pessoa. Sertanejo, Bossa Nova, Samba. Céu, Maria Bethania, Lenine, Zezé de Camargo*.

**Evaluación:** La dificultad inicial era subir el audio ya que 04 de ellos nunca habían trabajado con la plataforma Pedco y querían enviar el archivo por e-mail. Dos (02) alumnos grabaron el ejercicio con el celular y no lo guardaron en formato mp3. Resueltas las dificultades, la tarea fue realizada por 08 alumnos de un total de 11.

El objetivo al solicitar esta actividad era entrenar la pronunciación de las vocales orales abiertas (*Maceió, Brasília, Céu*), cerradas (*Pessoa, Sertanejo*) y nasales (*João*), por otro lado, conocer cómo se dicen los nombres de las principales ciudades de Brasil, cantores conocidos y ritmos musicales. Los textos de los alumnos fueron creativos, pero con algunas interferencias en la pronunciación, adecuadas a este nivel, sin necesidad de rehacer la actividad.

**Consigna Tarea 2**: Grabe en archivo mp3 y suba en este espacio el fragmento del poema de Carlos Drummond de Andrade "O mundo é grande": "*O mundo é grande e cabe nesta janela sobre o mar. O mar é grande e cabe na cama e no colchão de amar. O amor é grande e cabe no breve espaço de beija*r". 19

**Evaluación**: En esta tarea la docente grabó un audio con el fragmento para servir de ejemplo. La tarea fue realizada por 08 alumnos de un total de 11. 01 alumno grabó con el celular y no lo convirtió en mp3. Los demás no tuvieron problemas técnicos.

El objetivo al solicitar esta actividad era entrenar, entre otros, la pronunciación de los dígrafos vocálicos nasales (mundo, grande, cama etc.), la pronuncia de la *J /ʒ/* (janela,

<sup>19</sup> Andrade, Carlos Drummond de (1999). *Amar se aprende amando.* 22a. ed. Rio de Janeiro: Record, p.19)

beijar), por otro lado, transmitir sentimiento y entonación relacionada a lectura de poesías. Las producciones fueron positivas en el sentido que corrigieron las interferencias encontradas en el primer audio, como sea, vocales abiertas y cerradas (é, e) y con algunas interferencias propias del idioma, alcanzaron el objetivo en esta instancia. Según los alumnos, al leer una poesía tienen un ritmo distinto y la tarea es más agradable.

**Consigna Tarea 3**: Grabe en archivo mp3 y suba en este espacio el fragmento de la música de Tom Jobim titulada Corcovado: "*Um cantinho e um violão. Esse amor, uma canção. Pra fazer feliz a quem se ama. Muita calma pra pensar. E ter tempo pra sonhar. Da janela vê-se o Corcovado. O Redentor que lindo. Quero a vida sempre assim com você perto de mim. Até o apagar da velha chama. E eu que era triste, descrente deste mundo. Ao encontrar você eu conheci. O que é felicidade, meu amor*." En esta tarea la docente sugirió que buscaran distintas interpretaciones de la música con el fin de escuchar variaciones en la pronunciación y el ritmo.

**Evaluación**: Todos, finalmente, subieron el audio en formato mp3. La tarea fue realizada por 08 alumnos de un total de 11. Tres tuvieron que rehacer el audio por tener mucha interferencia de su idioma materna. Los errores más frecuentes en las producciones en cuanto a pronunciación de las palabras fueron en: *violão, velha, chama*. Así que en la clase revisamos eso para más seguridad. Según los alumnos, escucharon distintas versiones de la música para asimilar la pronunciación lo que los ayudó a "hablar" el idioma.

**Consigna Tarea 4**: Simular un segmento del programa de Radio "Brasil Legal" con las noticias: *Chico Buarque chegou à cidade para apresentar sua caixa com cinco CDs, a maioria com músicas de samba e MPB. /A Banda Tereza superou dificuldades e o novo álbum, "Pra Onde a Gente Vai", mostra a já perceptível naturalidade do grupo em fazer música./ A mostra interativa Caminhos da Vacina fica em exposição em Curitiba com fotos, vídeos, textos e mapas apresentam aos visitantes os desafios dos Médicos Sem Fronteiras para vacinar populações em áreas remotas do mundo.* 

Crear noticias que contengan 06 de las palabras a seguir: *Ramalho. Carroça. Dinheiro. Companheiro. Dançando. Cupim. Canto. Mundo. Arnaldo. Geraldo. Valsa. Polca. Você. Verde. Cabo. Bebe. Xote. Próximo. Exercício. Fixo*

**Evaluación**: La tarea fue realizada por 08 alumnos de un total de 11. Todos subieron el audio en formato mp3. Uno de los alumnos envió la tarea por e-mail pues estaba de viaje con problemas para acceder a Pedco, así que fue aceptado el trabajo. Según los alumnos, tuvieron un poco más de dificultades en relación a las tres primeras tareas pues no había un audio de ejemplo. En una autoevaluación, notamos que es importante un audio como guía, así que para las producciones futuras siempre habrá un ejemplo para darles más seguridad en el ritmo y pronunciación. También manifestaron disconformidad por la cantidad de palabras para crear la noticia y el poco tiempo para hacerla, así que después de dialogar con ellos, decidimos que podrían solamente grabar todas las palabras sin ponerlas en contexto.

En este tipo de consigna quizás requiera, del alumno, más tiempo de elaboración, ya que es necesario la preparación y corrección de un guión, lectura en el aula, relectura y posterior grabación. Así que para proyectos futuros vamos a considerar el factor tiempo al elaborar las tareas.

### **Conclusión**

El objetivo de usar la Plataforma era ganar en calidad de tiempo, permitir a los alumnos producir el material en sus hogares con tranquilidad para rehacer cuanto fuera necesario y tener un medio de almacenamiento, intercambio de dudas y disponibilidad de recursos didácticos.

Para el profesor es una herramienta que evita las idas y venidas de correos electrónicos, permitiendo una comunicación más transparente con el alumno. La posibilidad de acceder a los informes del curso – registro, actividad y participación– proporciona la seguridad al docente de si los alumnos están visualizando o no el material y llevar un control acerca de las actividades más vistas y realizadas. El punto negativo a considerar es el incremento en el esfuerzo y el tiempo que el profesor debe dedicar a este espacio áulico.

En este taller, el desafío más grande fue convencer a los alumnos de la importancia de utilizar y subir los archivos a la plataforma. Hubo que insistir en este aspecto, puesto que la mayoría afirmaba no saber cómo subirlos y que era mejor comunicarse por correo electrónico. Los sensibilizamos acerca del valioso recurso de llevar un registro en la Pedco en vista de que así las publicaciones conforman portafolios digitales y permiten tanto al alumno como al profesor ver el progreso en el aprendizaje. Además, explicamos en el aula presencial cómo acceder al material, subir archivos y escribir comentarios en la tarea.

Ahora bien, pese al rechazo inicial de algunos estudiantes en utilizar la Plataforma y problemas técnicos como la lentitud de Pedco o algunos días en mantenimiento, de acuerdo a lo analizado se puede concluir que la utilización de este espacio áulico virtual

es de suma utilidad para complementar el proceso de aprendizaje, en tanto herramienta de apoyo a las clases presenciales. Para que resultara útil, fue necesario un diálogo abierto con los estudiantes y controlar los avances y dificultades, replantear algunas tareas para responder mejor a las situaciones de enseñanza presencial y a la cantidad de horas del taller buscando adaptarse a las necesidades del alumno.

Comprobamos, finalmente, que "cada actividad, cada acto de comunicación, cada relación humana implica un aprendizaje" (Lévy, 2004:18). Es que quienes participaron en las actividades afirmaron que no solamente aprendieron la pronunciación sino también a comprender mejor el idioma, conocer artistas, ritmos musicales etc., y dos de ellos dijeron que son capaces de hacer una presentación personal en portugués.

#### *Bibliografía*

- Bartoli Rigolí, Marta (2005). *La pronunciación en la clase de lenguas extranjeras*. Phonica, Revista del Laboratorio de fonética aplicada de la Universidad de Barcelona, Vol 1. Disponible en [http://www.publicacions.ub.edu/revistes/phonica1/PDF/articulo\\_02.pdf Visitado](http://www.publicacions.ub.edu/revistes/phonica1/PDF/articulo_02.pdf%20Visitado%2022/09/2016)
- [22/09/2016.](http://www.publicacions.ub.edu/revistes/phonica1/PDF/articulo_02.pdf%20Visitado%2022/09/2016) Cantero, F.J. (2003). *Fonética y didáctica de la pronunciación* en Mendoza Fillola, Antonio (coord.). *Didáctica de la Lengua y la Literatura*. Madrid: Prentice Hall. Cap. 15, p. 545-572.
- Cristófaro-Silva, Thaïs; Yehia, Hani Camille (2012). *Sonoridade em Artes, Saúde e Tecnologia*. CD-ROM, Belo Horizonte: Faculdade de Letras. Disponible en: [http://fonologia.org.](http://fonologia.org/) ISBN 978-85-7758-135-1.
- Lèvy, P (2004). *Inteligencia colectiva: por una antropología del ciberespacio*. Washington: La Découverte (Essais), ISBN: 2707126934
- Mendoza Fillola, Antonio (coord.) (2003). *Didáctica de la Lengua y la Literatura*. Madrid: Prentice Hall.
- MoodleDocs. *Módulo de tarea MoodleDocs*. [en línea]. [https://docs.moodle.org.](https://docs.moodle.org/) Visitado 25/09/2016.
- Palomo, R., Ruiz, J., Sánchez, J. (2006). *Las TIC como agente de innovación educativa*. Junta de Andalucía, Sevilla, Consejería de Educación. Dirección General de Innovación Educativa y Formación del Profesorado. Disponible en: [http://www.edubcn.cat/rcs\\_gene/11\\_TIC\\_como\\_agentes\\_innovacion.pdf.](http://www.edubcn.cat/rcs_gene/11_TIC_como_agentes_innovacion.pdf) Visitado 22/09/2016.